# Free photoshop presets

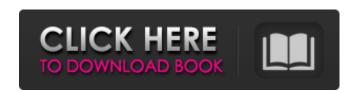

#### Download Preset Adobe Photoshop Free Crack + With Registration Code Free [Win/Mac] [Latest]

The word \_Photoshop\_ is trademarked as the name of the full-featured photo-editing program. However, many marketing campaigns will refer to Photoshop as a brand or an extension of the term \_Photoshop\_ when talking about the photo editing software, so it's important to be careful not to mention the trademarked name too often in your images. When you open a new Photoshop file in the standard \_photo\_ | \_Photo 2\_ | \_Photo 3\_ | \_Photo 4\_ | \_Photo 5\_ dialog box, you see only the paperwhite image shown in Figure 12-5 and its layers."). This interface isn't very helpful when you start your first project, so it's a good idea to start with a full-blown document. \*\*Figure 12-5:\*\* Choose a full-featured file when you first open Photoshop. 3. Click the new full-blown file to open it. If you're more experienced, you can skip the first three steps and create a full-blown document immediately. See the upcoming "Creating a Custom Document" section for more on this. You can create, save, and open multiple instances of a project on your computer. When you save a document, the document is saved in a format that doesn't matter what format you have active on your camera; however, you can only open a single document at a time. 4. Layers in Photoshop open with the paper white version of the image. You can use the layer names or the layer modes to have the layers show up different colors on your monitor. When you open a file in Photoshop, the layers default to the first layer of the image, which is the layer that contains no color swatches. 5. Click the little triangle under the layers to open the Layer menu (Figure 12-6). 6. Use the layer menus to add a new layer. Each layer in the image contains different sections of information. You can add the individual parts of a layer into your image using the Layer menu. Your camera's viewfinder and LCD screen make it easy to see your layers when you make your first few edits. However, when you edit images in your computer monitor, you won't see the layers that contain different colors (as shown in Figure 12-6). \*\*Figure 12-6:\*\* Use the Layer menus to add new layers to your image. 7. Click

#### Download Preset Adobe Photoshop Free Crack+ X64 [2022-Latest]

Adobe Photoshop Elements is an alternative to traditional Photoshop. It is a graphics editor for photographers, image editors and hobbyists. It contains most of the features of the professional version but with fewer features and a simpler user interface. Table of Contents What is the Best Photoshop Elements for Windows? There are various versions of Photoshop Elements that you can download and install on a computer. The version of Photoshop Elements that you use will depend on your needs and what you're trying to do with your images. Photoshop Elements is designed for photographers, image editors and hobbyists that want to take and edit images. It is also designed for people that want to be able to crop, correct, or convert images and for those that just want to use some of the features that the professional version has to offer. Adobe Photoshop Elements for Windows requires a Windows computer and a web browser. You will need to download the software and have your computer's operating system meet the minimum requirements. An Intel processor is the minimum, although most Windows computers will run it better if you have an NVIDIA graphics card. Software Requirements The software is available for download for Windows

1/4

operating systems. It is a simple program and the download isn't very large in size. What if I Want a Better Image Editor? There are several alternatives to Photoshop Elements that you can use that have many of the same features. GIMP is one, and Paint.NET has many of the features. There is also an alternative to Photoshop Elements that is free. Paint.NET is an alternative that is free and it allows you to easily edit images. You can convert images into different types of files and use several of the different features in Paint.NET. Pros & Cons of Photoshop Elements Adobe Photoshop Elements is a relatively new version of Adobe Photoshop that is designed specifically for the Windows platform. The good thing about Photoshop Elements is that it doesn't require any of the hefty installation. It is relatively quick to install and use. There are some cons, however, about using Photoshop Elements. One of the big ones is the fact that it isn't as versatile as the professional version of Photoshop. The good news is that there are some features available to use and you don't need to have a graphics designer on staff to learn how to use Photoshop Elements. The Elements have a few features not available in the professional version. The features that are available that have been 05a79cecff

2/4

# **Download Preset Adobe Photoshop Free**

The determination of an effective concentration of a therapeutic agent applied to a subject is important to many things such as the pharmacodynamics or pharmacokinetics of the agent, as well as to the determination of an appropriate dose or range of doses. Most currently available research or clinical trials, however, frequently report only one or two parameters. This may be due, for example, to the use of prohibitively large sample sizes with each test. The use of such large sample sizes may be necessitated, for example, by the fact that most drugs are not known to be highly specific in their physiological effect, thus necessitating the use of large study populations. Alternatively, the use of several parameters may require a prohibitively large number of subjects or clinical trials to reach a statistically significant result. These considerations may become even more salient when one considers the public health repercussions associated with the testing of a drug, wherein the public may be more willing to participate in clinical trials which involve testing fewer drugs rather than a larger number of drugs. Thus, it is clear that it would be most desirable to perform or conduct a clinical trial in a manner which allows the testing of fewer but more efficacious drugs. One conventional technique for measuring the effects of a therapeutic agent is through measurement of the subject's blood serum for its metabolic activity. For example, one such commonly used effector is the determination of blood serum levels of albumin, calcium and cholesterol. Generally, it is assumed that the levels of these above-listed conventional effectors, such as albumin or calcium, are affected in some known manner by the application of a drug or agent to a subject. As noted previously, however, the relationship between the metabolic activity of the subject and the drug or agent is not known or defined in any manner. Therefore, it is impossible to predict the pharmacodynamic or pharmacokinetic effects of a drug or agent using only the serum levels of one or more of such conventional effectors. In addition to the above-mentioned tests for conventional effectors, a number of other conventional physiological effector tests have been devised, including tests for glucose and other blood glucose levels, for blood pressure, for oxygen saturation, for immune function, for blood platelets or for biochemical tests of blood constituents. Many of the above-described conventional tests are designed to be performed on each subject in a particular study. There are many disadvantages to such conventional tests as well as to conventional clinical studies. For example, such conventional tests are typically time-consuming, laborious and expensive. Further

## What's New In?

The present invention relates to a stick gum package, and more particularly, to a package that can be opened to expose the stick gum without tearing the opening, and that prevents or reduces the leakage of stick gum components into the package. Stick gum is manufactured by the blending of gum base with chewing gum ingredients, such as sugar, high fructose corn syrup and a water solution of a hydrogenated vegetable fat such as a cocoa butter substitute. Stick gum is often packaged in a sealed container, and is commercially available in packages that are kept closed until the sticks are ready to be pulled out of the package. To enable the user to open the package at the point of purchase without tearing the package, stick gum packages are typically designed to permit at least partial opening of the package when the sticks are removed from the package. While packages can generally be opened without tearing, a significant problem with packages of stick gum is that significant amounts of chewing gum ingredients can leak from the package during the time that the package is open. Once the package is open, it typically cannot be resealed without compromising the integrity of the package. Therefore, the user must contend with the unpleasant issue of chewing gum leaking from the package, and then either having to scrape the chewing gum from the package, or discarding the chewing gum because of possible contamination by milk, sugar or other food items. Furthermore, the leakage of chewing gum ingredients from stick gum packages can cause the stick gum to lose its freshness, and can reduce its shelf-life. Several different methods for preventing or reducing the leakage of chewing gum ingredients from stick gum packages have been used. Some prior attempts to address the leaking problem have included a package having a seal that is designed to rupture under pressure exerted on the package. However, these packages have not been entirely successful, because the seal quickly ruptures after the package is opened. In addition, the ruptured seals can also cause the leakage of chewing gum ingredients from the package, and can create problems related to the strength and integrity of the package. Other prior packages have included a tamper-evident seal that requires the application of a force to break the seal, but that tamper-evident seals are usually not as secure as seal materials that can be used in stick gum packages. Another possible approach to reducing the leakage of chewing gum ingredients from stick gum packages is to form a tamper-evident seal in such a manner that it does not permit chewing gum ingredients to leak from the package until the seal has been removed. U.S

### **System Requirements:**

Note: If you're wondering whether you can run the PC/Mac version of this mod on Mac with Sierra, keep reading; you can, but your car won't like it. You're better off either running the Windows version, or using an installer that's tailored to Sierra. Also: If you're wondering whether you can run the PC/Mac version of this mod on Mac with Sierra, keep reading; you can, but your car won't like it. You're better off either running the Windows version, or using an installer that's tailored to Sierra. This

#### Related links:

https://suphubuk.com/wp-content/uploads/2022/07/photoshop\_elements\_8\_digital\_download.pdf

https://juliepetit.com/photoshop-tutorials-free-app-apps-on-google-play/

https://matecumberesort.net/wp-content/uploads/2022/07/Amazing Photoshop Vector Image Designs Vector.pdf

https://www.artec3d.com/ko/system/files/webform/business\_development/photoshop-app-download-for-pc-

windows-10-free.pdf

http://trzyosly.pl/wp-content/uploads/2022/07/micaizab.pdf

https://delicatica.ru/2022/07/01/kod-pengguna-skrin-photoshop-capsco/

https://pregnancyweekla.com/adobe-free-trial-version/

https://www.joycedayton.com/sites/default/files/webform/panlbet630.pdf

/wp-content/uploads/2022/07/picasa photoshop software free download.pdf

https://cartadamacero.it/wp-content/uploads/2022/07/water effect brushes for photoshop free download.pdf

https://gentle-chamber-16045.herokuapp.com/oil\_paint\_filter\_photoshop\_cs6\_download.pdf

https://www.careerfirst.lk/system/files/webform/cv/wesgol342.pdf

https://mykingdomtoken.com/upload/files/2022/07/vpKxwsmRuRE5BMfHBVAM\_01\_5e7ef06e26a0b7fa3f61cae4d239fbc5\_f\_ile.pdf

http://classacteventseurope.com/wp-content/uploads/2022/07/photoshop\_download\_cs6\_free.pdf

 $\underline{http://mentalismminds.com/photoshop-7-0-adobe-photoshop-7-0-1/}$ 

https://www.greatescapesdirect.com/2022/07/free-download-cs5-photoshop-for-windows-10/

https://atompublishing.info/how-many-days-left-until-my-creative-cloud-trial-expires/

https://luxvideo.tv/2022/07/01/how-do-i-change-the-default-watermark-in-photoshop-express/

https://morning-shelf-82651.herokuapp.com/eujhar.pdf

https://aulagarema.milaulas.com/blog/index.php?entryid=18549

4/4